SAP ABAP table TCNPT {Text for Grouping Criteria in Project Info System}

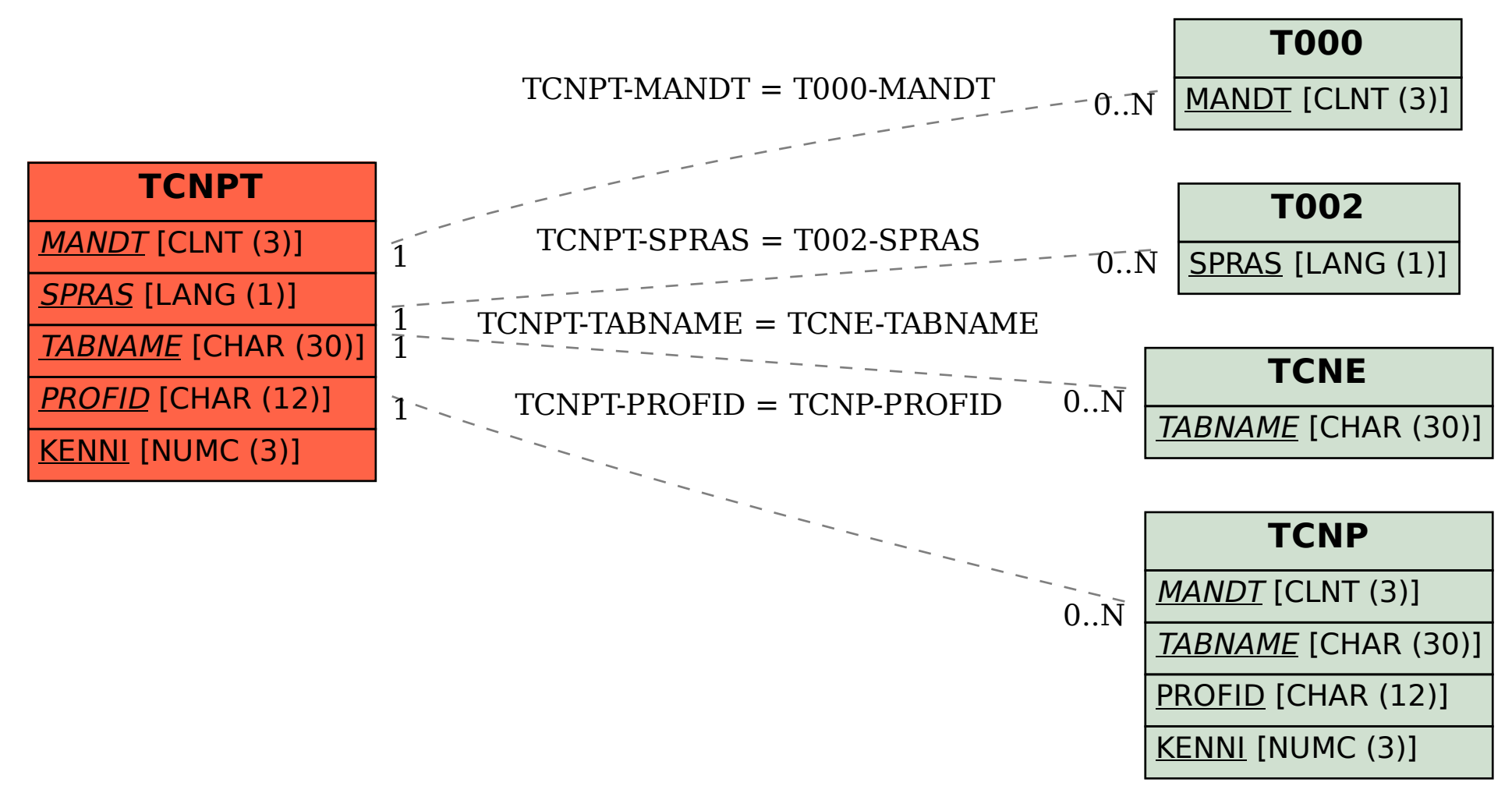